### 2012 County Population Estimates

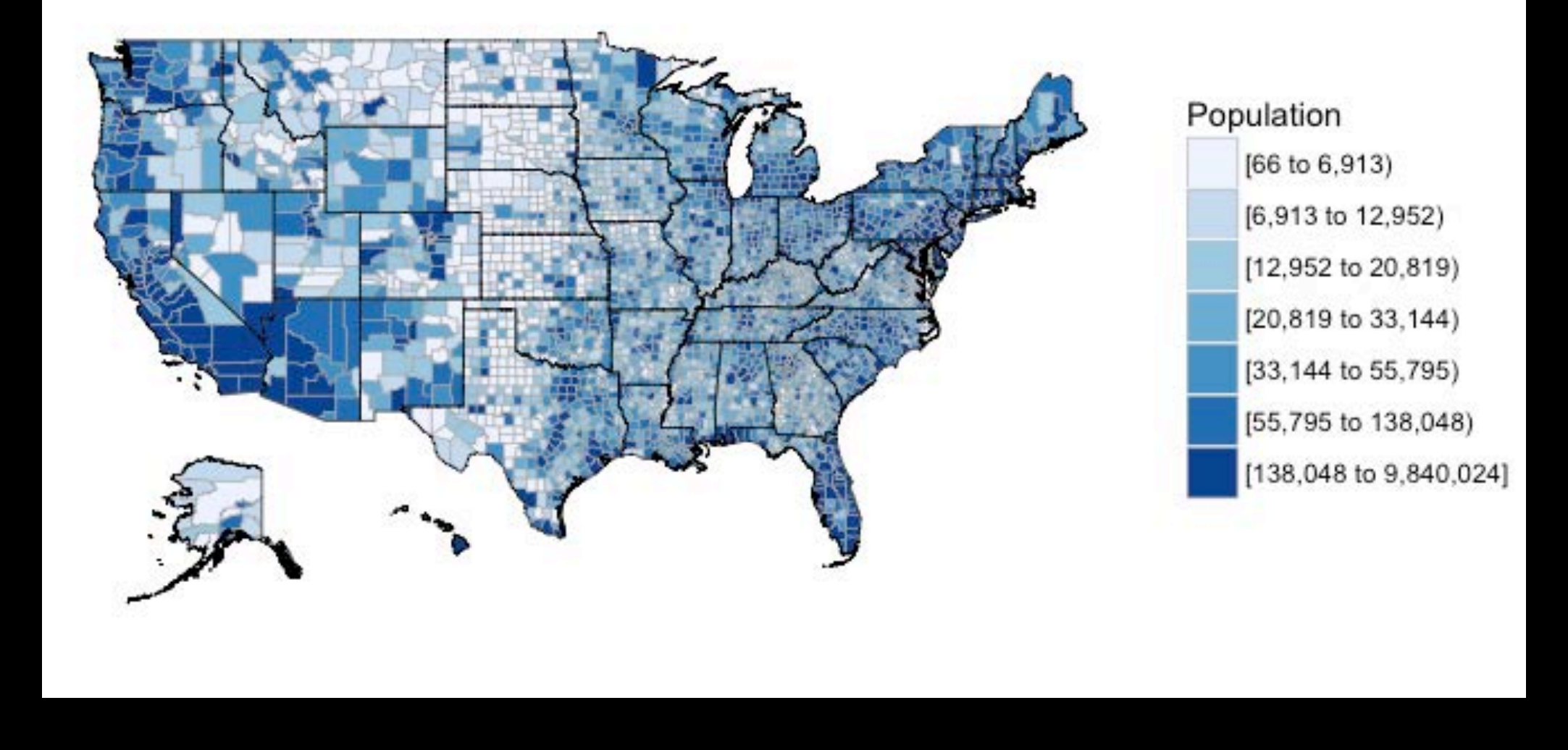

## Mapping ACS Data in R with Choroplethr

Ari Lamstein 2017 ACS Data Users Conference

### 2012 County Population Estimates

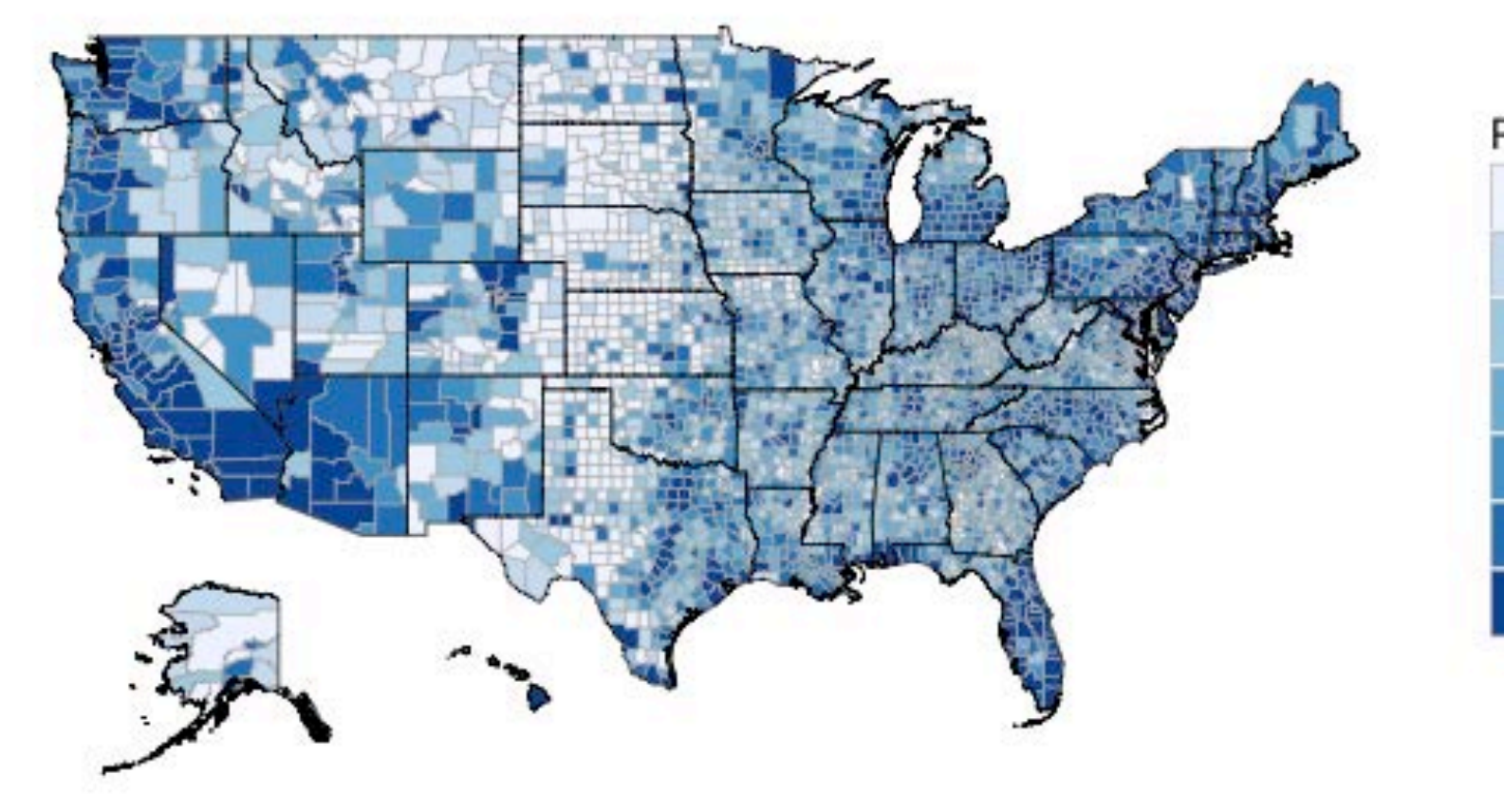

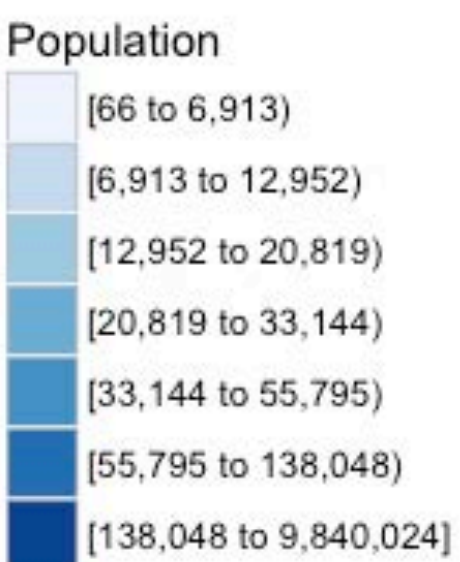

install.packages(c("choroplethr", "choroplethrMaps"))

```
library(choroplethr)
library(choroplethrMaps)
```

```
data(df_pop_county)
county_choropleth(df_pop_county,
                 title = "2012 County Population Estimates",
                 legend = "Population")
```
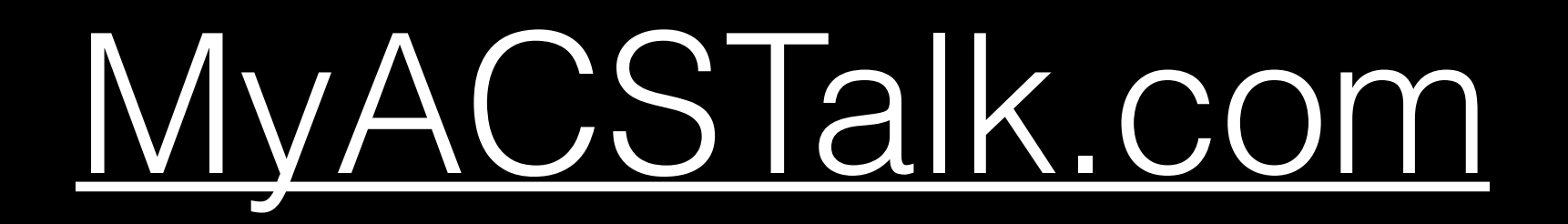

# Talk Outline

1.Introduction

2.Case Study

3.Additional Features

#### Look inside J

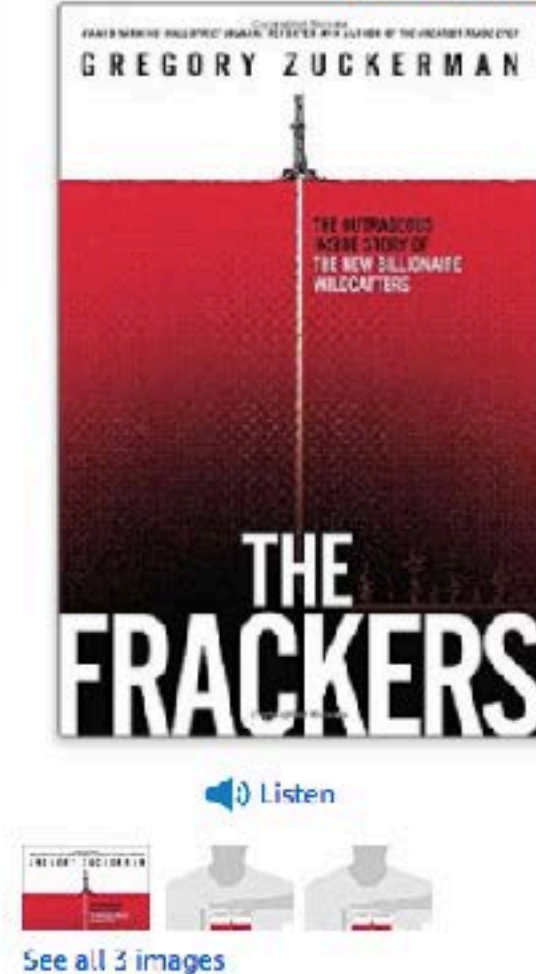

The Frackers: The Outrageous Inside Story of the New **Billionaire Wildcatters Hardcover - November 5, 2013** 

by Gregory Zuckerman \* (Author)

**WE WE WE'T** 351 customer reviews

#### > See all 16 formats and editions

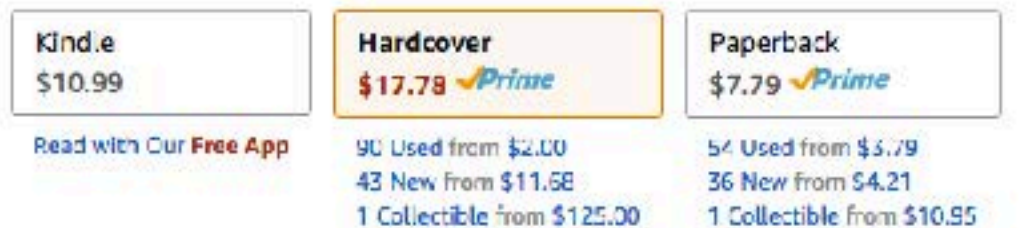

Note: Available at a lower price from other sellers, potentially without free Prime shipping.

Everyone knew it was crazy to try to extract oil and natural gas buried in shale rock deep below the ground. Everyone, that is, except a few reckless wildcatters - who risked their careers to prove the world wrong.

Things looked grim for American energy in 2006. Oil production was in steep decline and natural gas was hard to find. The Iraq War threatened the nation's already tenuous relations with the Middle East. China was rapidly industrializing and competing for resources. Major oil companies had just about given up on new discoveries on U.S. soil, and a new energy crisis seemed likely.

## Fracking changed North Dakota

http://www.econtalk.org/archives/2014/06/gregory\_zuckerm.html

### Percent Change in Per Capita Income, 2010-2015

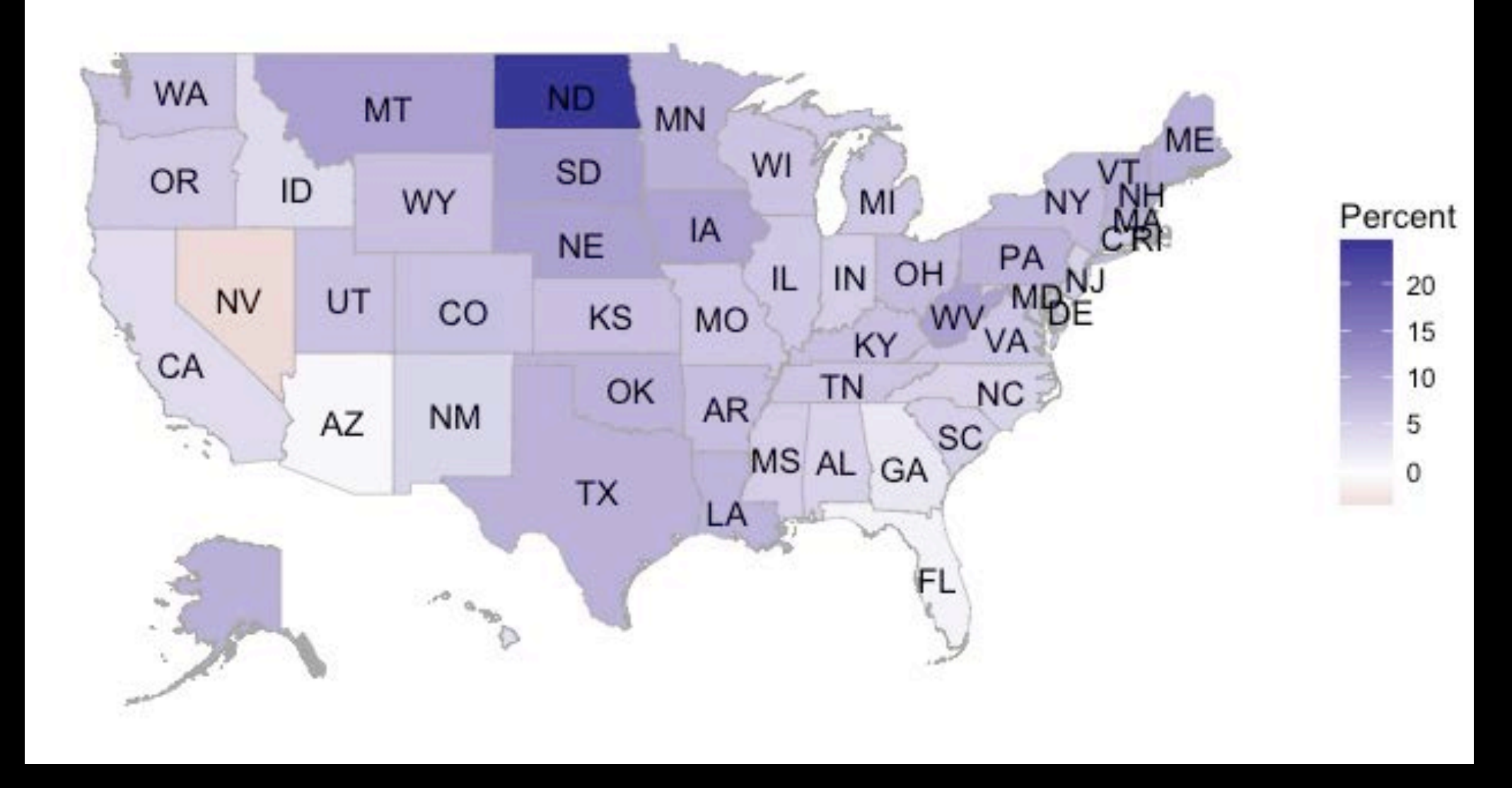

```
# state income comparison
#api.key.install('<your census api key>')
df_{\text{.}}state_{\text{.}}2010 = get_{\text{.}}state_{\text{.}}demographics(endyear = 2010, span = 5)
df_{\text{.}}state_{\text{.}}2015 = get_{\text{.}}state_{\text{.}}demographics(endyear = 2015, span = 5)
df_state_2010$value = df_state_2010$per_capita_income
df_state_2015$value = df_state_2015$per_capita_income
df_state_income_change = calculate_percent_change(df_state_2010, df_state_2015)
state_choropleth(df_state_income_change,
                   num\_colors = 0,title = "Percent Change in Per Capita Income, 2010-2015",
```

```
legend = "Percent")
```
### Percent Change in Per Capita Income, 2010-2015

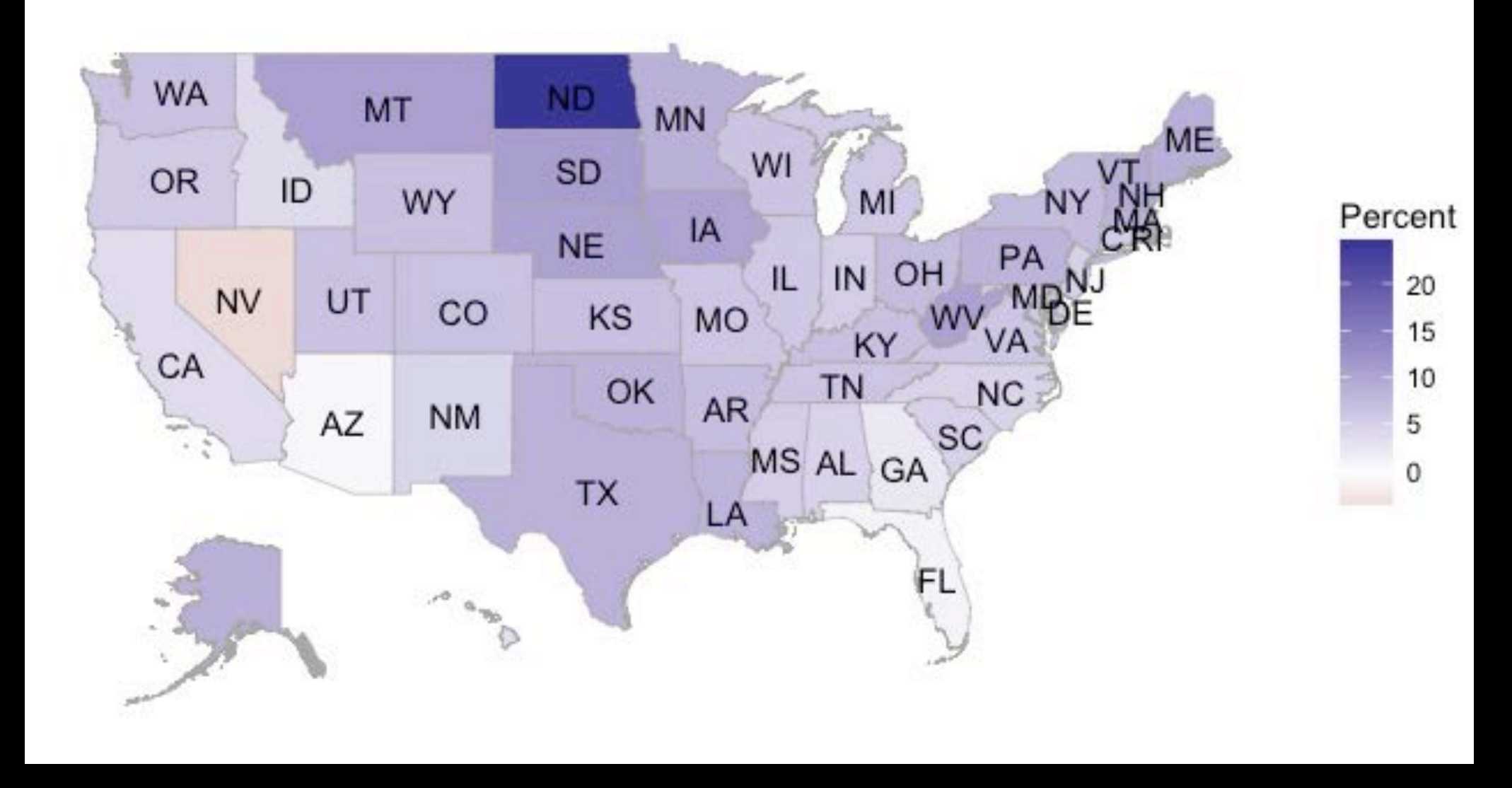

# Talk Outline

1.Introduction

2.Case Study

3.Additional Features

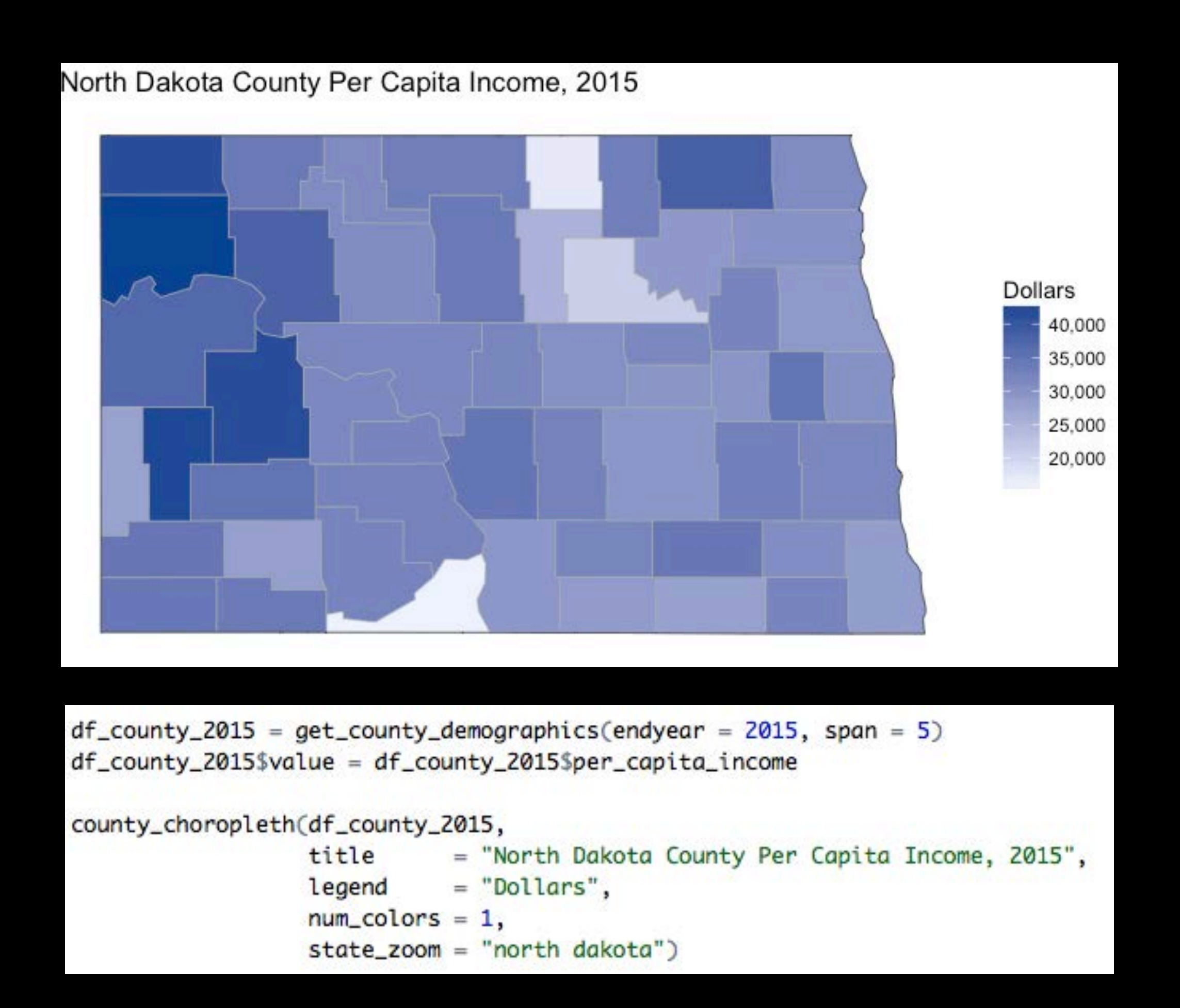

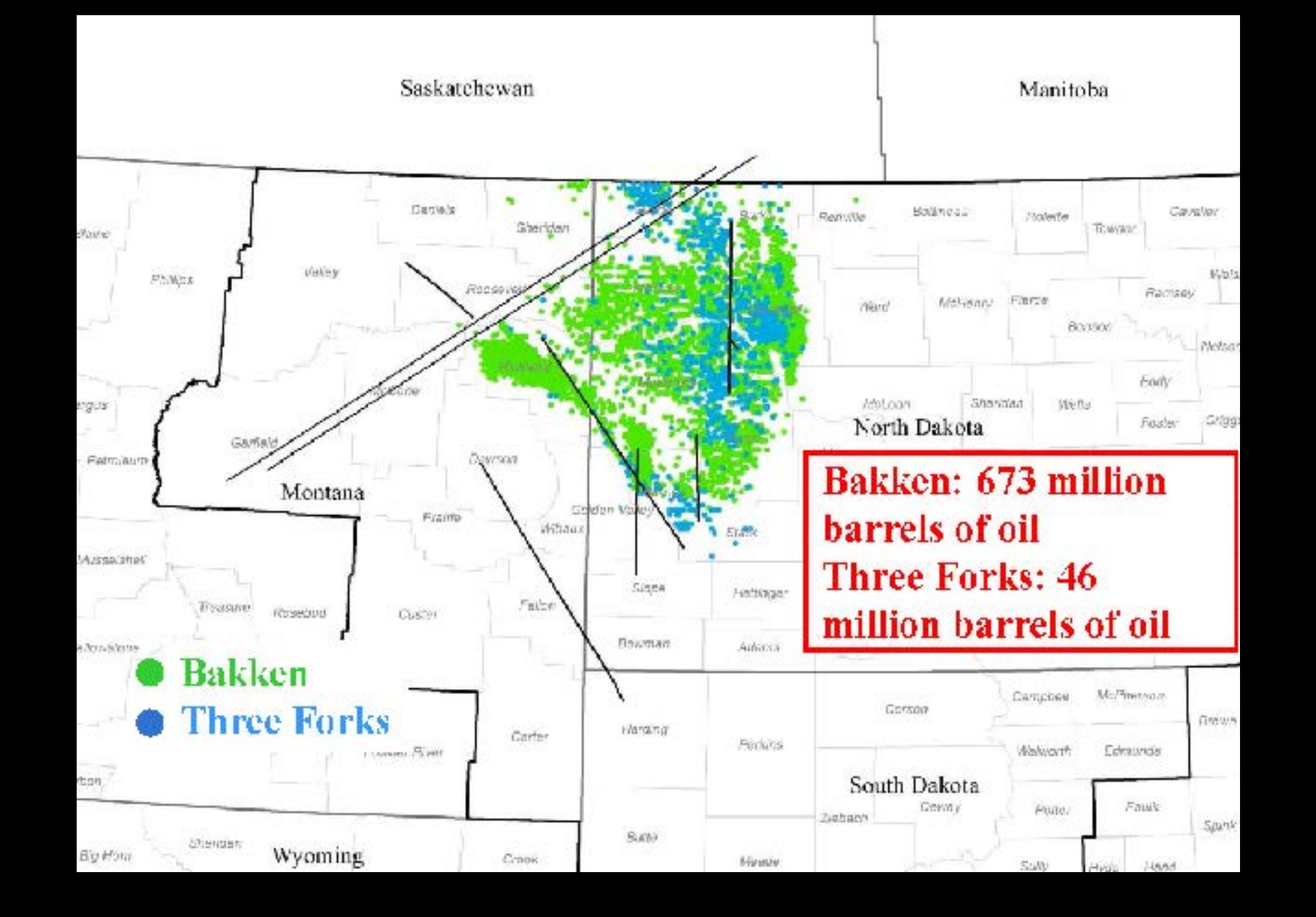

## Bakken Formation Wells, 2013

[https://en.wikipedia.org/wiki/Bakken\\_Formation](https://en.wikipedia.org/wiki/Bakken_Formation)

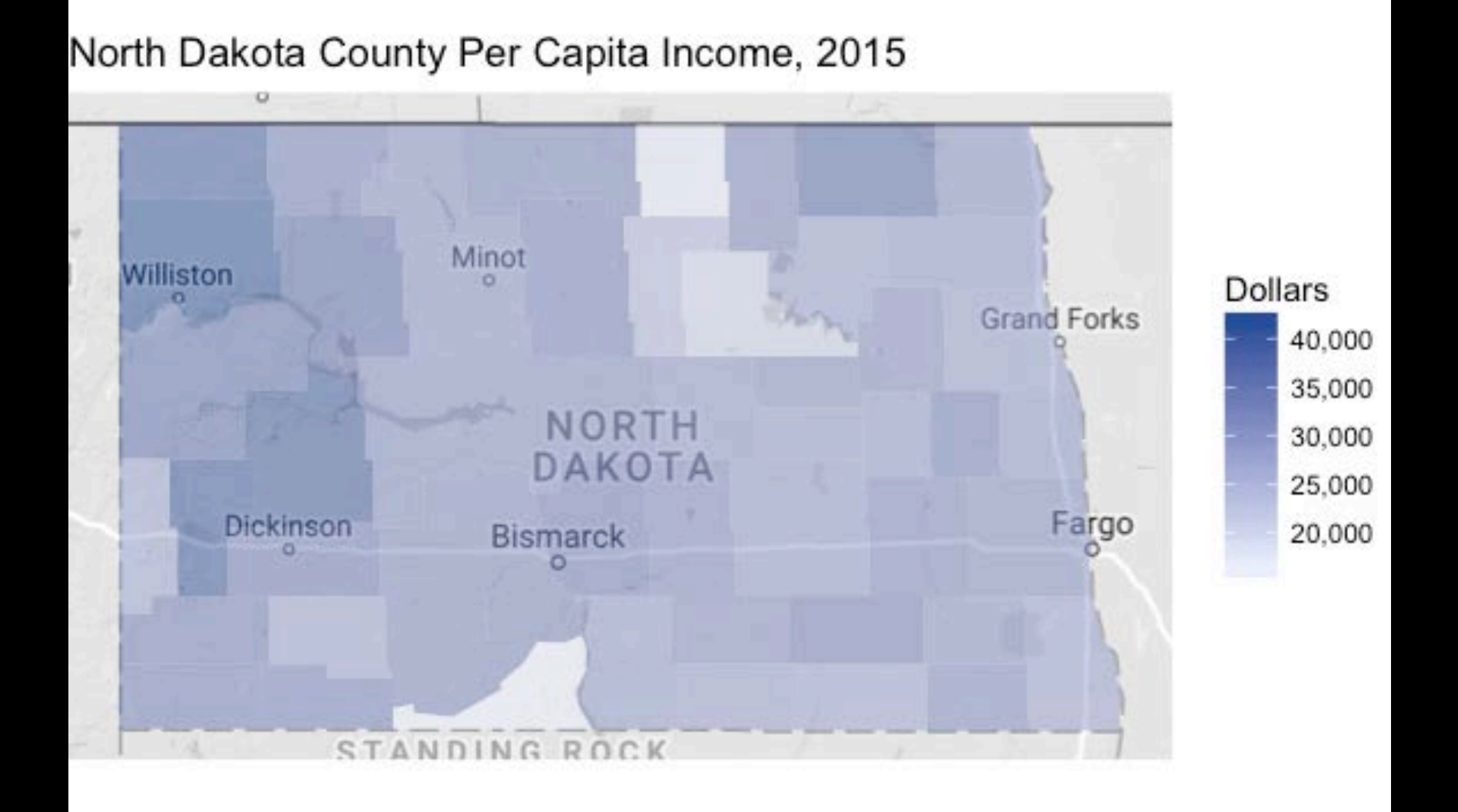

### county\_choropleth(df\_county\_2015,

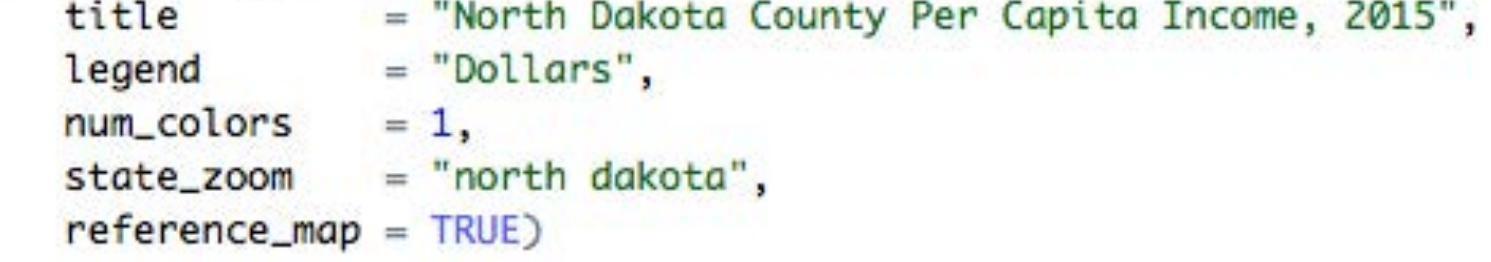

### Manhattan Tract Per Capita Income, 2015

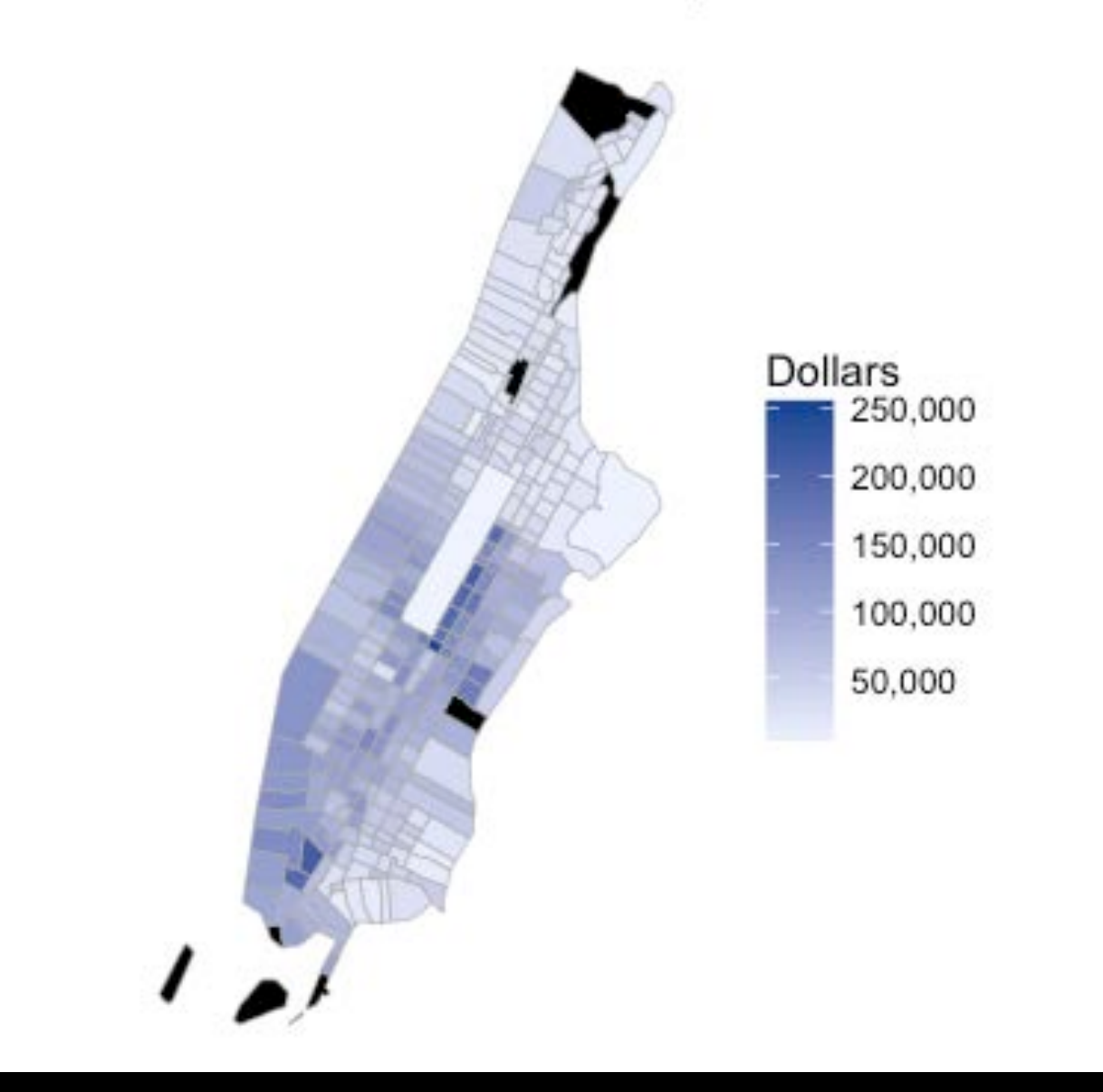

ny\_tracts\_2015 = get\_tract\_demographics("new york", endyear=2015)<br>ny\_tracts\_2015\$value = ny\_tracts\_2015\$per\_capita\_income<br>tract\_choropleth(ny\_tracts\_2015,<br>state\_name = "new york",

```
= "Manhattan Tract Per Capita Income, 2015",
title
legend
           = "Dollars",
num\_colors = 1,county_zzoom = 36061)
```
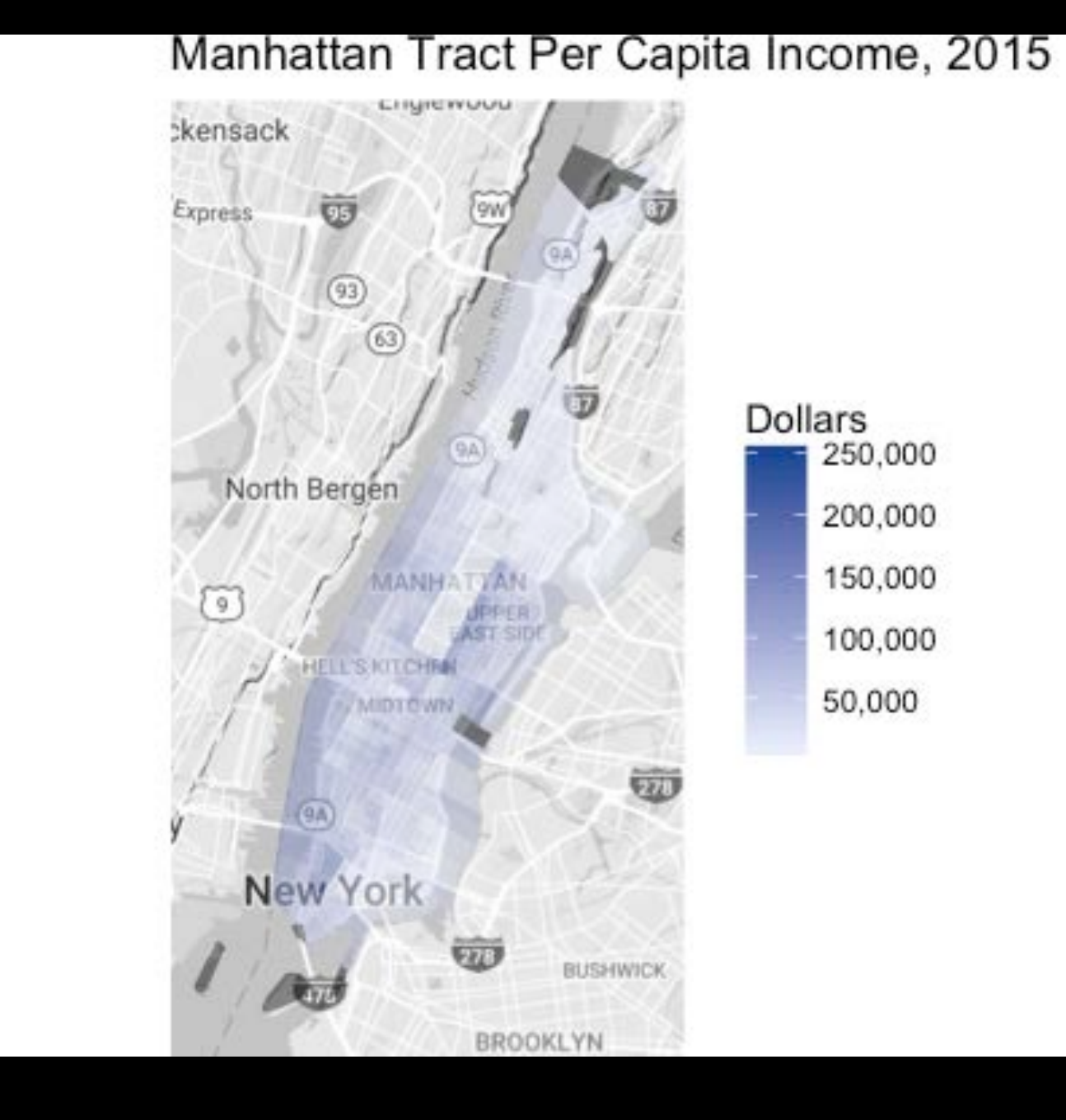

### tract\_choropleth(ny\_tracts\_2015,<br>state\_name = "new york",<br>title = "Manhattan Tract Per Capita Income, 2015",<br>legend = "Dollars",  $= 1,$ num\_colors county\_zoom  $= 36061,$  $reference_map = TRUE$ )

### Manhattan ZCTA Per Capita Income, 2015

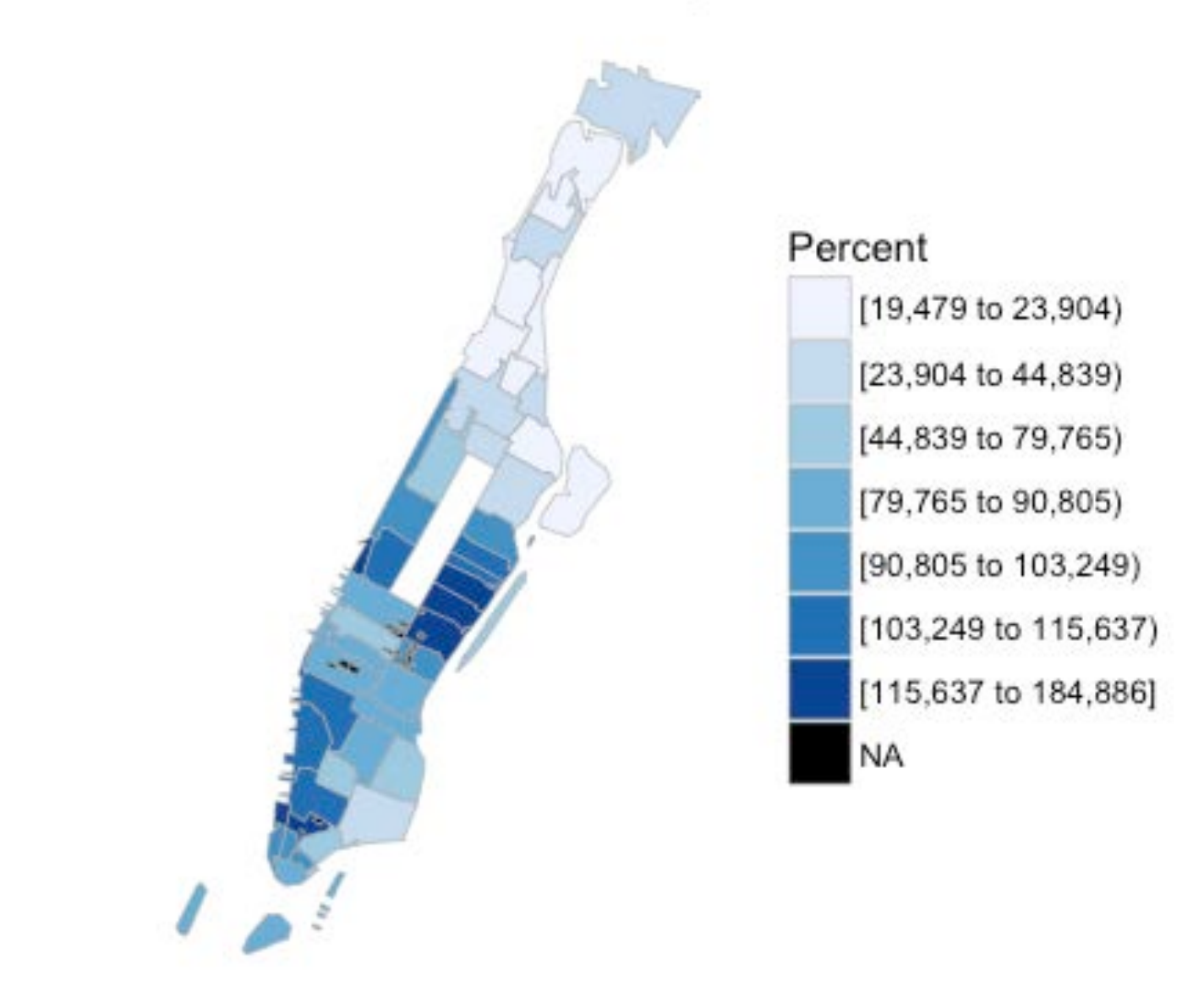

```
library(choroplethrZip)
df_zip_2015 = get_zip_demographic(2015, 5)df_zip_2015$value = df_zip_2015$per_capita_income
zip_choropleth(df_zip_2015,
                          = "Manhattan ZCTA Per Capita Income, 2015",
               title
               legend
                          = "Percent",
               county_2zoom = 36061)
```
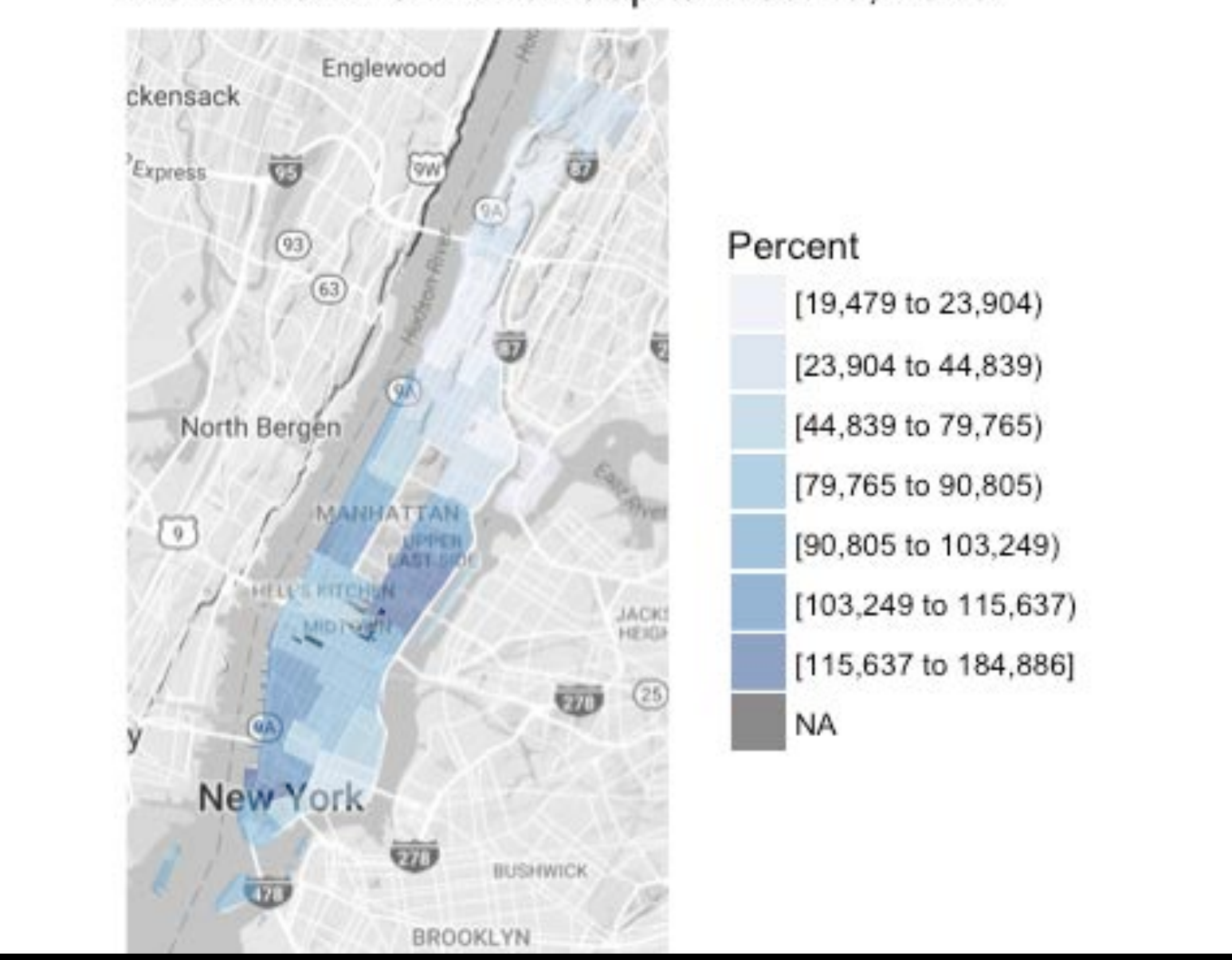

### Manhattan ZCTA Per Capita Income, 2015

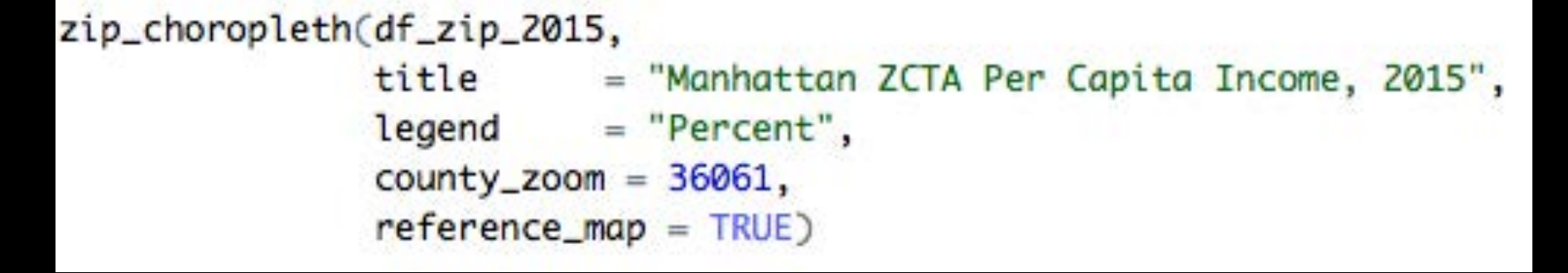

## [CensusMappingCourse.com](http://CensusMappingCourse.com)

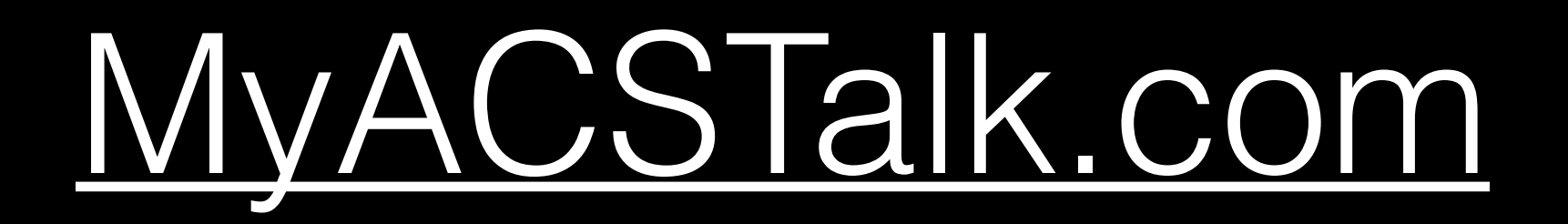